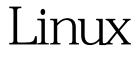

Linux Linux PDF

## https://www.100test.com/kao\_ti2020/634/2021\_2022\_\_E6\_B5\_85\_E 8\_BO\_88Linu\_c103\_634493.htm hinux

 $\lim_{x\to\infty}$ 

 $\lim_{\alpha\to 0}$ 

redhat redhat linux

cpu and a result with the contract of the contract of the contract of the contract of the contract of the contract of the contract of the contract of the contract of the contract of the contract of the contract of the cont

 $\lim_{\alpha\to 0}$ 

windows windows

 $\n **h**$ 

 $100$  linux

 $\overline{\phantom{a}}$  $\#$  free

 $\lim_{\alpha\to 0}$ 

used windows

windows

 $\tt Linux$ 

# cat /proc/sys/vm/freepages

 $100Test$ www.100test.com